## R22.1.1 February 5, 2022

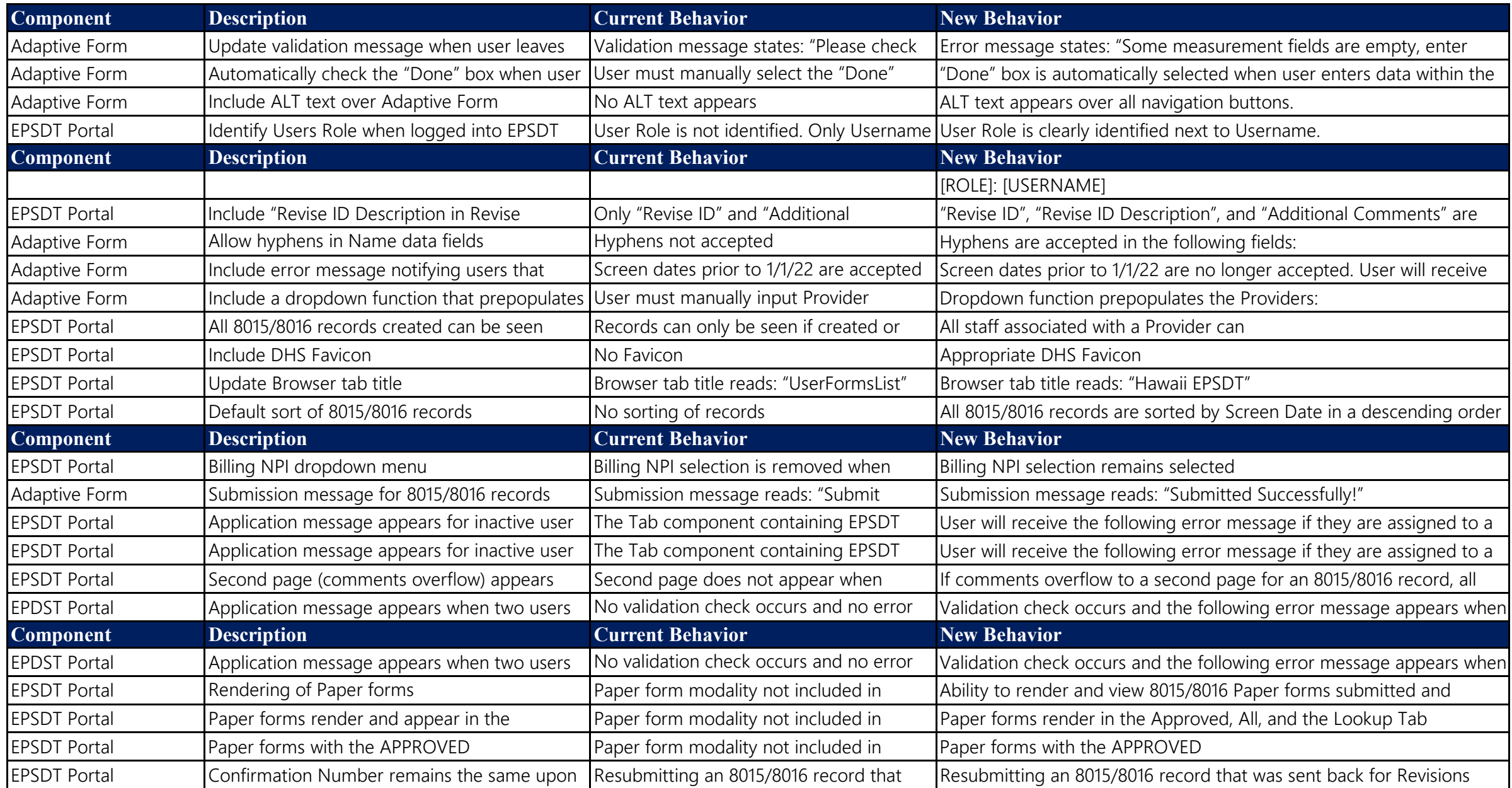

## R22.1.2 March 12, 2022

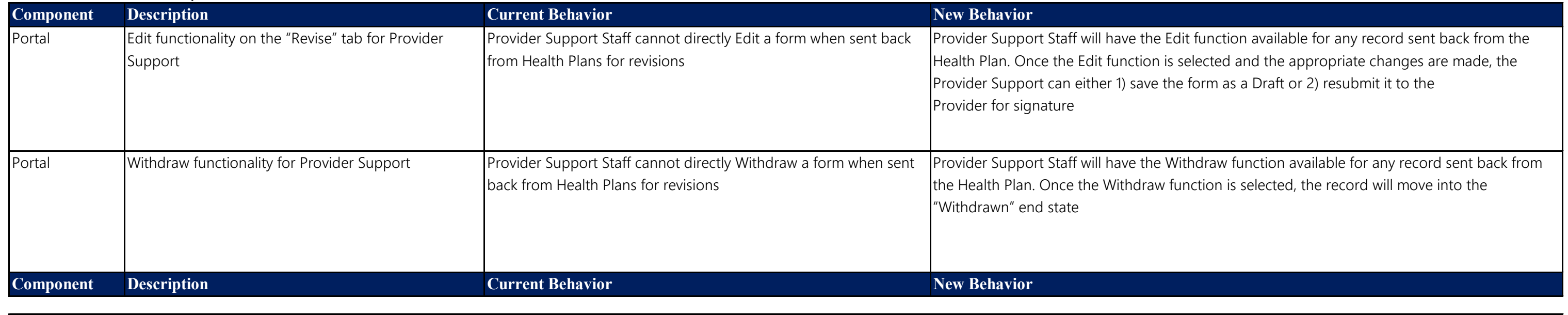

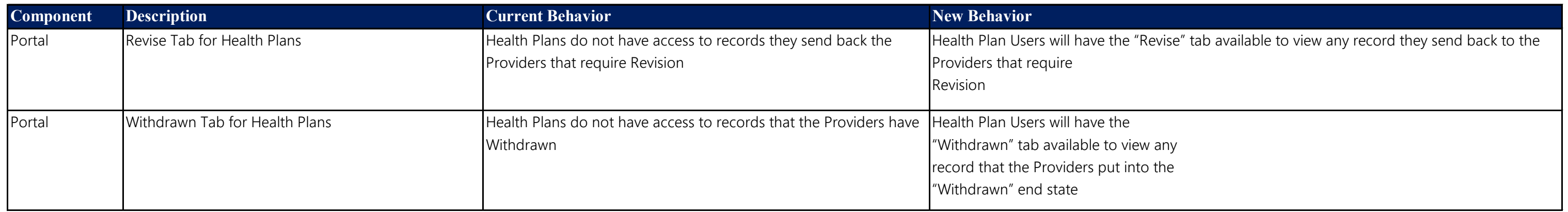

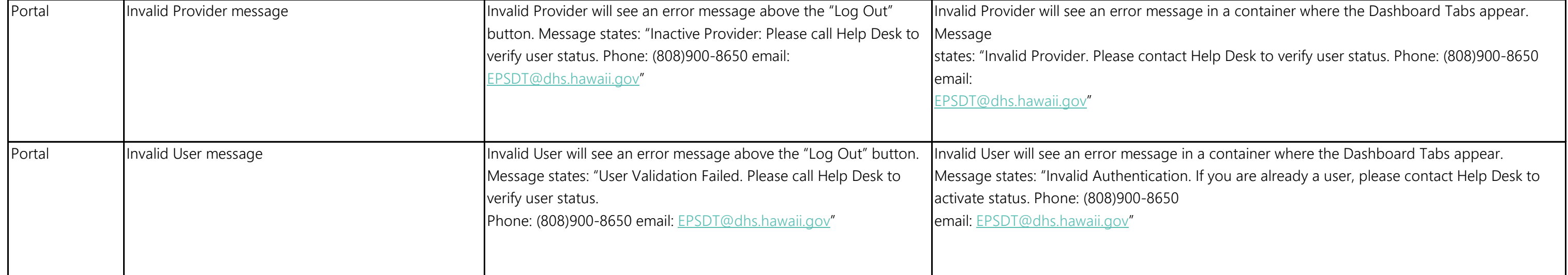